# **ИНТЕНСИФИКАЦИЯ ОБУЧЕНИЯ СТУДЕНТОВ ИНФОРМАЦИОННЫМ ТЕХНОЛОГИЯМ С ПОМОЩЬЮ МЕНТАЛЬНЫХ КАРТ**

## **Г. В. Махнач**

*Белорусский государственный университет культуры и искусств. Г. Минск, Беларусь E-mail: Kafit@.buk.by* 

Рассматривается проблема повышения интенсивности обучения студентов информационным технологиям с помощью ментальных карт. Приводится анализ факторов, ограничивающих эффективность процесса обучения методами линейнопоследовательного изложения учебного материала. Для повышения интенсивности учебного процесса предлагается использовать ассоциативное структурирование учебного материала в виде электронных ментальных карт. В качестве примера приводятся фрагменты ментальной карты по изучению приёмов работы в приложении «Photoshop». Рассматривается проблема повышения интенсивности обучения студенно<br>информационным технологиям с помощью ментальных карт. Приводится<br>пратегов, отраничивающих эффективность процесс обучения методами ли<br>последовательного из

*Ключевые слова*: интенсификация, метод, обучение, структурировать, развитие, усвоение, механизм, вспоминание, ментальные, карты

Проблема интенсификации обучения в настоящее время приобрела большое значение. К сожалению, в связи с экономическим кризисом возникла тенденция решения этой проблемы за счет увеличения количества студентов в учебных группах, увеличения количества часов учебной нагрузки на преподавателя, уменьшения количества аудиторных часов, отводимых на дисциплины, что негативно влияет на качество обучения.

Проанализируем некоторые причины снижения эффективности преподавания и рассмотрим способы их устранения, базирующиеся на современном представлении о природе мыслительной деятельности человека.

Информатика — интенсивно развивающаяся наука, что обуславливает постоянное обновление и уточнение, как теоретических понятий и определений, так и практических приемов, применяемых в информационных технологиях (ИТ). Учебная литература не в состоянии оперативно полно отображать развитие ИТ поэтому остро ощущается её нехватка. Частично, эту нехватку приходится компенсировать преподавательскому составу. Параллельно основной нагрузке, приходится отслеживать развитие ИТ в процессе подготовки к занятиям и, соответственно, корректировать излагаемый материал. Но, поскольку существует тенденция увеличения учебной и прочих нагрузок на преподавателя, оперативное реагирование на изменения в области ИТ и обновление содержания обучения становится проблематичным, что снижает качество обучения.

Помимо того, в связи с развитием информатики как науки, постоянно возрастает объем знаний, которые студент должен усвоить в процессе учебы. в то время, как учебное время не увеличивается, а, наоборот, сокращается, т.е. возникает необходимость повышения интенсивности процесса обучения. Это приводит к тому, что традиционные методы проведения аудиторных занятий, базирующиеся на последовательно-линейном изложении учебного материала, становятся неэффективными. Как известно, одним из условий качественного обучения при последовательном изложении материала является его полное усвоение. Однако это проблематично при объеме учебного материала, который необходимо усвоить студенту в единицу времени на современном этапе. Это обстоятельство приводит к снижению степени усвоения материала и к потере интереса к занятию, в силу того, что студенты перестают ориентироваться в его проблематике.

Чтобы пояснить сказанное, рассмотрим познавательную деятельность студента как совокупность информационных процессов, совершаемых в процессе познания при традиционных методах обучения.

Основные операции, осуществляемые студентом в процессе усвоения учебного материала, можно рассматривать как этапы процесса, протекающего в сверхмощной биокомпьютерной системе [1]. Во-первых, символы текста (или звуки) должны быть просканированы в память с помощью органов чувств (глаза, уши). Затем символы (или звуки) необходимо распознать, структурировать в слова, слова в предложения, предложения во фразы, а фразы в понятия. В конечном итоге необходимо распознать смысл, содержащийся в тексте и представить в виде образов, которыми оперирует мозг.

Далее эти понятия студент должен сопоставить с уже известными ему понятиями и, если они новые, то запомнить и сформировать механизм их вспоминания. На всё это затрачивается время, которое накладывает ограничение на объем усвоенного учебного материала и скорость его изложения. Результат процесса распознавания в большой степени зависит от индивидуальных особенностей студента, например, от остроты зрения, слуха, наличия в памяти эталлонов распознаваемых понятий, т.е. от уровня подготовки студента и др.. Помимо этого, механизм вспоминания человеческого мозга так устроен, что для его формирования необходимо одно и то же действие повторить многократно, например, неоднократно возвращаясь к уже прочитанному или услышанному. При этом на поиск в прочитанном тексте искомого фрагментаы опять необходимо затратить время. одимо усвоить студенту в единицу времени на современном этапно-<br>ительство приводит к снижению степени усвоения материала и к деления<br>облематике.<br>Гобы пояснить сказанное, рассмотрим познавательную деятель<br>Гобы поясник при

Из выше сказанного следует, что скорость усвоения материала у студентов ограничена определенными пределами, и для каждого студента она индивидуальна. Это значит, что при традиционных методах изложения, независимо от его темпа, часть студентов будет усваивать материал хуже, чем другие. И чем больше численность группы, тем труднее найти оптимальную скорость изложения материала. Такой эффект можно назвать «рас синхронизацией» процесса усвоения учебного материала.

Вторым недостатком линейно-последовательного изложения является ограниченный набор средств и приемов для передачи целостного восприятия студентами структуры понятий изучаемой темы и связей между ними. Последнее еще более усиливает эффект рассинхронизации. Особенно это проявляется при проведении практических занятий по изучению ИТ.

B случае лекционных занятий указанные недостатки частично компенсируются конспектирования, путем ПОЗВОЛЯЮЩИМ студентам  $\bf{B}$ пройденный последующем закрепить материал. Однако скорость конспектирования также ограничена.

Можно выделить три основных метода изложения учебного материала, которые используются при проведении практических занятий по изучению ИТ.

- 1. Устный метод, когда постановку задач и методические инструкции преподаватель излагает устно.
- 2. Письменный метод, когда постановка задач и методические пояснения представлены на бумаге или на экране компьютера.
- 3. Комбинированный метод, когда часть упражнения, например постановка задач, представлены в письменной форме, а методическая часть излагается устно.

Для каждого метода, с одной стороны, желательно, чтобы учебный материал был изложен подробно. С другой стороны, излишние подробности приводят к увеличению текста, ухудшают его восприятие и замедляют темпы обучения.

При устном изложении преподаватель в процессе постановки задач и объяснения алгоритма их решения, вынужден неоднократно повторять пройденный материал тем студентам, которые недостаточно четко его помнят. При этом процесс обучения прерывается вынужденным бездействием для других студентов, что снижает эффективность занятия. Таким образом, при использовании различных методов изложения материала существует необходимость оперативного повторения пройденного в процессе занятия.

Решить отмеченные проблемы с помощью линейно-последовательного изложения весьма проблематично, даже если использовать имеющиеся в текстовом процессоре, например в MS WORD, средства организации закладок, перекрёстных ссылок и т. д.

Практический опыт показывает, что для устранения рассмотренных противоречий перспективным представляется структурирование и оформление учебных материалов в виде электронных ментальных карт [2].

В основе концепции ментальных карт, предложенной в [1] лежат представления о принципах работы человеческого мозга: ассоциативное (нелинейное) мышление, визуализация мысленных образов и целостное восприятие.  $\mathbf{B}$ настояшее время, специализированных программных

приложений для построения электронных ментальных карт разработано более 200 [3]. Все они обладают своими специфическими возможностями и автоматизировать операции создания ПОЗВОЛЯЮТ ментальных карт  $\overline{M}$ представлять их в электронном виде. Структурирование осуществляется за счет развитых средств организации ассоциативных хорошо связей межлу компонентами ментальной карты, что позволяет в одном документе отделить оперативную информацию от подробных пояснений.

Применительно к проблеме обучения, ментальные карты позволяют визуализировать декомпозицию сложных задач и операций. Структурирование осуществляется за счёт хорошо развитых средств организации ассоциативных связей между компонентами «ментальной карты». Это позволяет практические упражнения сопровождать теоретическими разъяснениями, не загромождая текст самого упражнения. Кроме того, ассоциативные связи позволяют обеспечить оперативный доступ студенту к описаниям ранее пройденных что обеспечивает формирование механизма вспоминания команд.  $6e<sub>3</sub>$ привлечения преподавателя и экономит время выполнения упражнения.

Именно поэтому, применение программ построения ментальных карт, для разработки методических материалов по изучению ИТ является перспективным в повышении эффективности учебного процесса.

Для дальнейшего изложения материала, воспользуемся возможностями программного приложения «Mind Manager» [2].

При разработке методических материалов по практическому изучению ИТ с помощью Mind Manager, весьма полезным является наличие достаточно развитого механизма создания иерархических структур объектов, называемыми «темами». В «темах» могут размещаться названия тем практических занятий, а так же названия выполняемых операций. В центральной «теме» целесообразно поместить название изучаемой ИТ. К каждой из «тем» можно прикрепить «Примечание», в котором содержатся пояснения по используемым командам и понятиям при выполнении соответствующей операции. «Примечание» можно свернуть и раскрыть, когда необходимо прочитать соответствующие пояснения к выполняемой операции.

Каждая «тема», может, в свою очередь, состоять из «под тем». Это удобно. когда изучаемая операция сложная  $\overline{M}$ требует выполнения последовательности более простых операций. «Под темы» связываются с «темой» исходящими из неё линиями связи. Эта дерево также сворачивается и раскрывается при необходимости.

В каждой из «под тем» целесообразно размещать названия операций, на последовательность которых декомпозируется операция текущей «темы». Если очередная операция выполняется посредством последовательности команд самого приложения, то такую операцию и, соответственно, «под тему» будем называть «простейшей».

В приложении Mind Manager имеется так же весьма полезный механизм, позволяющий создавать в «Примечаниях» гиперссылки. Последние можно создавать на примечания других «тем» текущей карты, на примечания «тем» других карт, а также на веб-страницы. Это позволяет организовать оперативный доступ к справочной информации при выполнении операций, которые изучались на предыдущих занятиях. Что, в свою очередь, позволяет экономить время на поиски подсказок среди пройдённого материала. Гиперссылки оформляются в примечаниях путём изменения цвета шрифта текста.

В качестве примера ниже приведены фрагменты электронной интеллекткарты по практическому курсу изучения приёмов работы в приложении Photoshop [4].

При открытии карты, студент видит название изучаемого курса (центральная «тема») и названия тем практических занятий. Выбрав нужную тему, например, тему «1 Интерфейс» он должен щёлкнуть по кнопке  $\oplus$  $(c<sub>M</sub>, P<sub>HC</sub>, 1)$ .  $\Pi$ ри **MOTE** раскрывается список заданий  $\overline{B}$ виде «под тем» (см. Рис. 2).

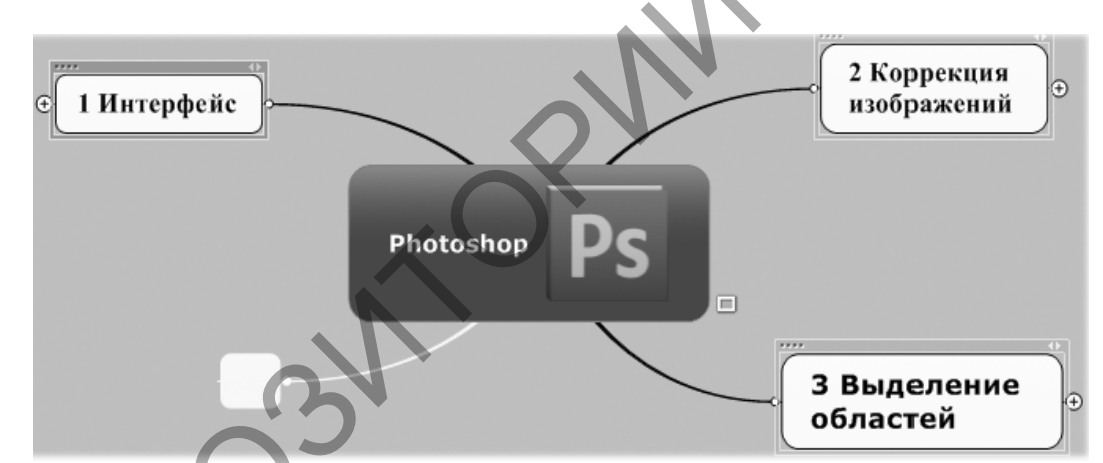

*Puc. 1* — Интеллект карта по изучению приёмов работы в приложении Photoshop

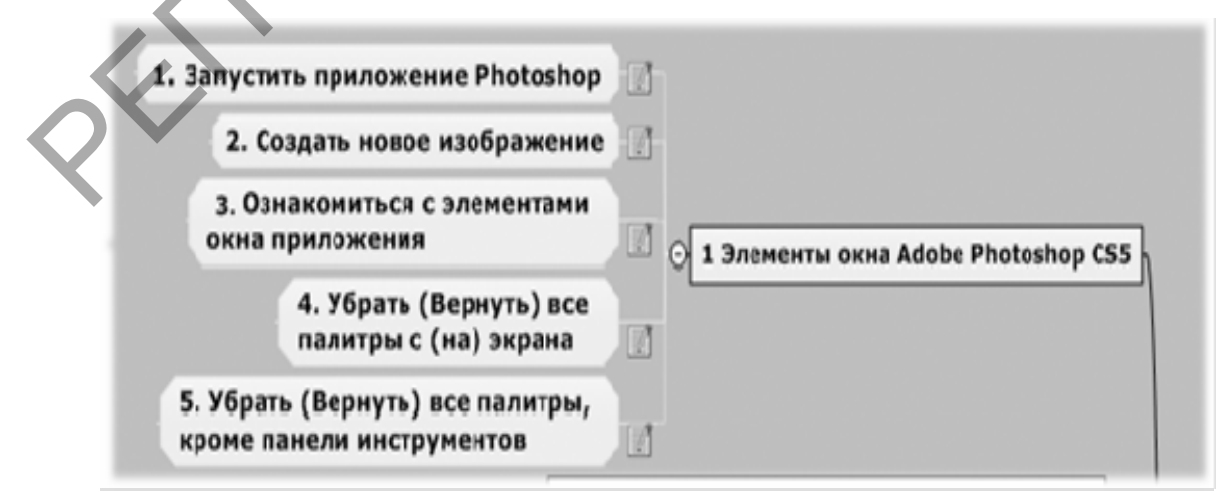

Рис. 2 — Список заданий выполняемых при освоении интерфейса Photoshop

В раскрывшемся списке, студент выбирает очередное задание, например «1 Элементы окна **Adobe Photoshop**» и вновь щелкает по кнопке Ө. Раскроется список операций, которые необходимо проделать для выполнения выбранного задания (см. Рис. 3).

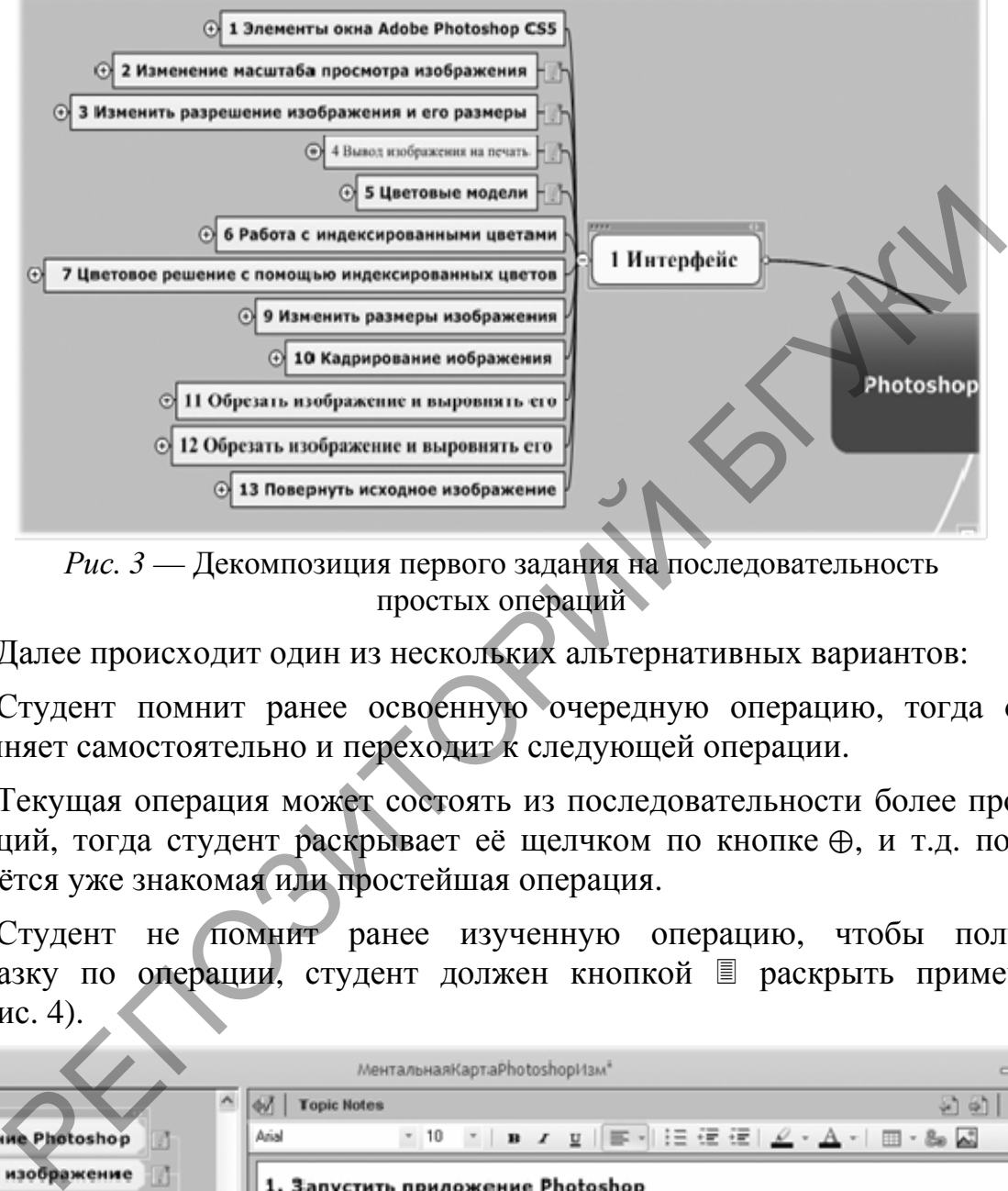

*Рис. 3* — Декомпозиция первого задания на последовательность простых операций

Далее происходит один из нескольких альтернативных вариантов:

Студент помнит ранее освоенную очередную операцию, тогда он её выполняет самостоятельно и переходит к следующей операции.

Текущая операция может состоять из последовательности более простых операций, тогда студент раскрывает её щелчком по кнопке ⊕, и т.д. пока не попадётся уже знакомая или простейшая операция.

Студент не помнит ранее изученную операцию, чтобы получить подсказку по операции, студент должен кнопкой раскрыть примечание (см. Рис. 4).

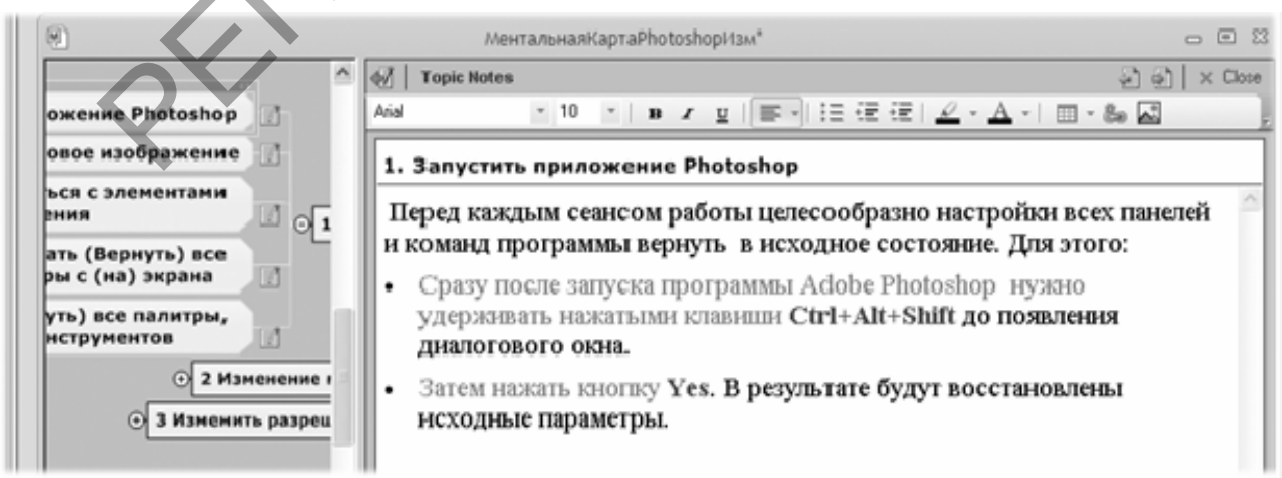

*Рис. 4* — Раскрытое примечание с декомпозицией простейшей операции «Запустить приложение Photoshop» на отдельные команды Photoshop.

Приведённое описание возможностей структурирования текстовой информации в приложении **Mind Manager** далеко не полное, но по нему уже можно судить об основных преимуществах обучения с помощью ментальных карт по сравнению с методическими материалами, оформленными традиционно в виде последовательного текста:

- сокращение времени выполнения практических работ;
- целостное восприятие студентами изучаемых понятий и операций;
- чёткое структурирование осваиваемых операций;
- повышение степени и скорости усвоения материала.

Надо отметить, что рассмотренный подход предполагает отказ от печатного раздаточного материала и переход к его электронной форме в среде отображения, что на занятиях по ИТ не является проблемой.

К сожалению, несмотря на положительный результат практического эксперимента применения ментальных карт на кафедре информационных технологий БГУКИ, существует ряд обстоятельств, сдерживающих применение электронных ментальных карт в учебном процессе. Во-первых, их создание не является простым процессом, а требует от преподавателя овладения определёнными навыками структурирования учебного материала, с помощью языковых средств выбранного приложения. Во-вторых, требуются дополнительные временные и материальные затраты. Если учесть, что преподаватель в современных условиях перегружен учебной, методической, научной и административными нагрузками, то рассчитывать на энтузиазм, при создании ментальных карт не приходится. Требуется создание некого стимулирующего механизма. Можно предложить их разработку приравнивать к публикациям. Но, эти вопросы должны решаться на административном уровне. и и процессом, а требует от и процессе. В простым процессом, а требует от и пелёнными навыками структурирования учебного приложения.<br>Енительные временные и материальные затраватель в современных условиях перегружен для и итериала:<br>д предполагает отка<br>электронной форме в<br>блемой.<br>едерживающих приме<br>сдерживающих приме<br>Во-первых, их создан

### **Литература**

- 1. Бьюзен, Т. Супермышление / Т. Бьюзен, Б. Бьюзен ; Пер. с англ. Минск : «Попурри»,  $2008. - 304$  c.
- 2. Копыл, В.И. Карты ума. MindManager / В. И. Копыл. Минск. Харвест, 2007. 64 с.
- 3. Софт для построения Ментальных карт // Ментальные карты [Электронный ресурс] 2012. – Режим доступа: http://www.stimul.biz/ru/lib/soft/ – Дата доступа: 17.10.2012.
- 4. Николаева, Е.А. Adobe Photoshop CS: практические задания: пособие для школ, гимназий, лицеев / Е.А. Николаева, И.Б. Градобаева. — 2-е изд. — Минск: Аверсэв, 2007. — 128 с.